Logic and Functional Programming

# Labwork 10

April 20, 2021

## 1 SWI-Prolog: useful commands

A program is read via the File->Consult... menu option of SWI-Prolog.

- $\bullet$  halt to exit the interpreter.
- To abort a long-running computation:
	- $-$  Mac OS X: press Cmd+C followed by a
	- $-$  Windows: press  $Ctrl + C$  ...
- listing. displays all clauses from the knowledge base.
- listing(p). displays the clauses from the the knowledge base which define predicate p. Similarly,  $\text{listing}([p_1, \ldots, p_n])$ . displays the clauses from the the knowledge base which define the predicate  $p_1, \ldots, p_n$ .
- After we obtained an answer to a query, we can press either
	- . to stop searching other answers, or
	- ; to resume the search of another answer.
- trace. to turn on the interactive tracing of every step of the computation.

### 2 Comparison and arithmetic operators

In SWI-Prolog, the comparison operators for numeric expressions are implemented as predefined predicates. Their names are  $\langle , \rangle$ , =, = $\langle , \rangle$ =.

Note that we write  $A \leq B$  instead of  $A \leq B$  to check if  $A \leq B$  when  $A, B$  are numbers. For example:

?-  $1 > 2$ . ?-  $4.5 = 5.5$ . false. true.

SWI-Prolog has the following built-in arithmetic operators:

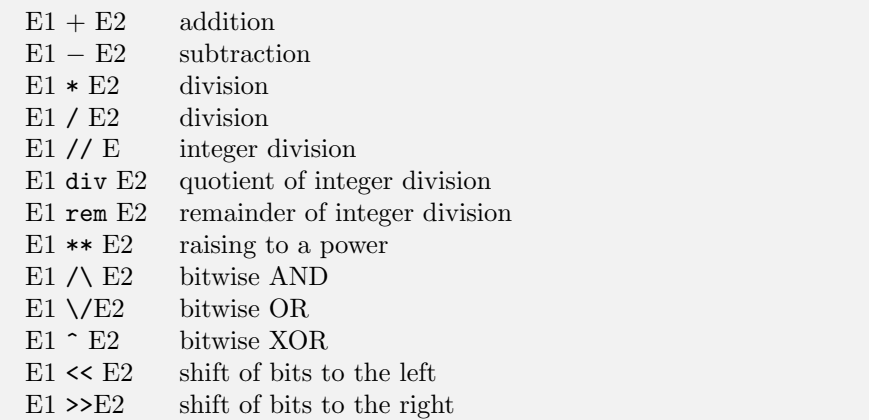

Important remark! By default, Racket does not evaluate arithmetic expressions. For example:

```
? X=1+2. % instantiates X with the unevaluated expression
X = 1 + 2.
? 1+2=3+4. % the unevaluated expressions look different, are not unifiable.
false.
```
We can enforce the evaluation of arithmetic expressions in two ways:

1. With the predefined operator is.

X is E.

This query succeeds in the following two cases:

- (a) If X is uninstantiated. In this case, X gets instantiated with the numeric value of E.
- (b) If X has a numeric value which coincides with that of E.

For example:

?- X is 4512 // 100. ?- 45 = 4512 // 100.  $X = 45.$  true.

2. With the boolean operators

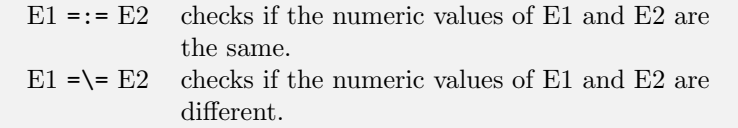

For example:

?-  $2*3 == 5+1$ . ?-  $7-1 = \equiv 1+2$ . true. true.

#### 3 Warmup exercises

1. Consider the following logic program:

```
% thief(X) expresses the fact that X is thief
thief(bob).
% likes (X, Y) expresses the fact that X likes Y
likes(mary,candies).
likes(mary,wine).
likes(bob,X) :- likes(X, wine).% may_steal(X, Y) expresses the fact that X may steal Y
may\_steal(X,Y) :- thief(X), likeS(X,Y).
```
- (a) Write a query for the question "What may Bob steal?". Without running Prolog, indicate all answers to this query that can be deduced from the given program.
- (b) Use Prolog to verify if your answers were correct.
- 2. Assume the following relations have already been defined in a program:
	- father $(X, Y)$  to indicate that X is the father of Y
	- mother $(X, Y)$  to indicate that X is the mother of Y
	- man $(X)$  to indicate that X is a man
	- woman $(X)$  to indicate that X is a woman

Extend this program with definitions of the following relations:

- (a)  $parent(X, Y)$  to indicate that X is a parent of Y
- (b)  $isFather(X)$  to indicate that X is a father
- (c) isMother $(X)$  to indicate that X is a mother
- (d) sister $(X, Y)$  to indicate that Y is the sister of X
- (e)  $\alpha$  grandpa(X, Y) to indicate that X is the grandpa of Y
- 3. Consider the problem of finding all elements which appear in two given lists, by defining a predicate member\_both $(X, L1, L2)$  to hold if X is both an element of list L1 and list L2.
- 4. Consider the problem of defining the relation  $neighbour(X,Y)$  for the fact that X is neighbor of Y. This relation is assumed to be symmetric: if X is neighbor of Y, then Y is neighbor of X.
	- (a) How would you encode the following knowledge base: "Alan is neighbor of Bob. Bob is neighbor of Caleb. Caleb is neighbor of Dan and Dick. Dan is neighbor of Erin."
	- (b) Write a query for the question "Who are the neighbors of Dan?" What answers will you get?
- 5. Define by induction on the structure of list L1 the predicate app(L1,L2,L) which holds if L is the result of appending lists L1 and L2.
	- (a) What is the meaning of the query  $app(L1, L2, [1, 2, 3, 4])$ ? What answers will you get?
	- (b) What is the meaning of the query  $app(L, _{1}, [1, 2, 3, 4])$ ? What answers will you get?
	- (c) Use app to define the predicate sublist $(S, L)$  to hold if S is a sublist of list L. For example, [1,2] and [2,3] are sublists of [1,2,3,4,5], but [2,4] is not sublist of [1,2,3,4,5].
- 6. Consider the problem of arranging three 1's, three  $2's$ , ..., three  $9's$  in sequence so that for all  $1 \leq i \leq 9$  there are exactly i numbers between successive occurrences of  $i$ . Use Prolog to define the relation  $niceList(L)$ for lists which have this property.

SUGGESTION. Note that L is such a nice list if it has 27 elements and the following property: for all  $1 \leq i \leq i$ , L contains a sublist of the form

$$
[i, \underbrace{\ldots, \ldots, \ldots}_{i \text{ times}}, i, \underbrace{\ldots, \ldots, \ldots}_{i \text{ times}}, i]
$$

Use the definition of  $sublist(S, L)$  from the previous exercise to express this property.

7. Consider the program defined by

 $part([X],[],[]$ ,  $[]$ ,  $[]$ ).  $part(X, [H|T], [H|L], R)$  :-  $H < X$ , part $(X, T, L, R)$ .  $part(X, [H|T], L, [H|R])$  :-  $H > = X, part(X, T, L, R)$ .

(a) Use SWI-Prolog to compute the answers to the queries

?-part(4,[1,7,3,5],L,R). ?-part $(6, [10,1,3,7,5,9,20], L,R)$ .

(b) When X is a number. Lst a list of numbers, and L, R two uninstantiated variables, what will be the answer to the query

?-  $part(X, Lst, L, R)$ .

#### 4 Unification: exercises

Check which of the following terms have an mgu. For those which are unifiable, indicate an mgu:

- 1.  $f(X, Y, Z)$  and  $f(a, Z, h(a))$
- 2.  $f(g(X), g(c), Y)$  and  $f(g(g(Y)), X, a)$
- 3.  $f(h(b), X, X, Y)$  and  $f(h(b), g(Y), g(g(Z)), g(a))$

Suggestion: use the Martelli-Montanari algorithm.